**УТВЕРЖДАЮ** АО «НИИФИ» **ОБЩЕРУКОВОДИТЕЛЬ ЦИ СИ**  $\sigma$ Republic Former Hay HH исследовательский  $\sqrt{2}$  $\mathcal{H}$ 2015 г.

Акселерометр низкочастотный линейный

АЛО 034-01 МЕТОДИКА ПОВЕРКИ СДАИ.402139.084 МП

10.63525-16

# **СОДЕРЖАНИЕ**

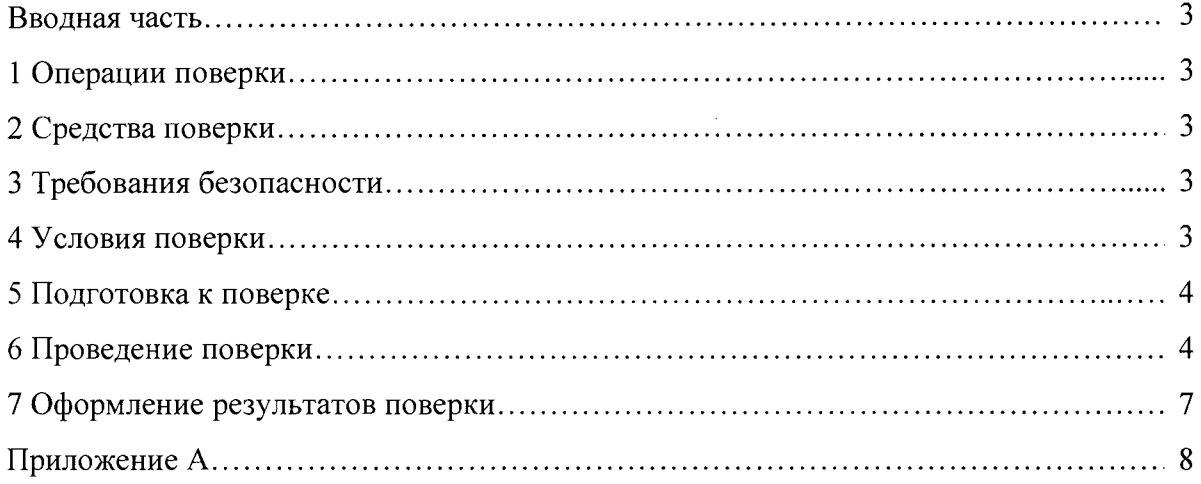

 $\mathcal{A}$ 

 $\ddot{\phantom{a}}$ 

 $\frac{1}{\pi}$ 

#### Вводная часть

Настоящая методика по поверке распространяется на акселерометр низкочастотный линейный АЛО 034-01 (акселерометр), предназначенный для измерения низкочастотного линейного ускорения.

#### <span id="page-2-0"></span>1 Операции поверки

1.1 При проведении поверки должны выполняться операции, указанные в таблице 1. Таблица 1

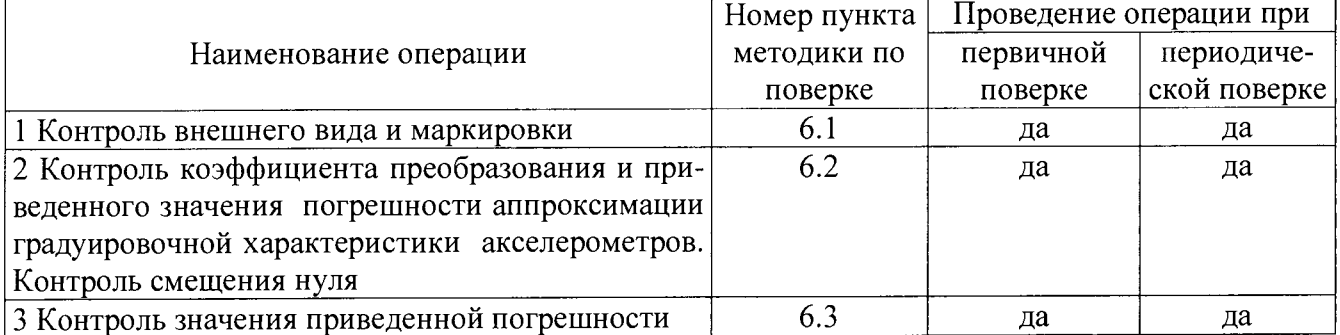

1.2 При получении отрицательного результата при проведении любой операции поверка прекращается.

 $\bar{z}$ 

#### 2 Средства поверки

<span id="page-2-1"></span>2.1 При проведении поверки рекомендуется применять средства поверки, указанные в таблице 2.  $Ta^K$ 

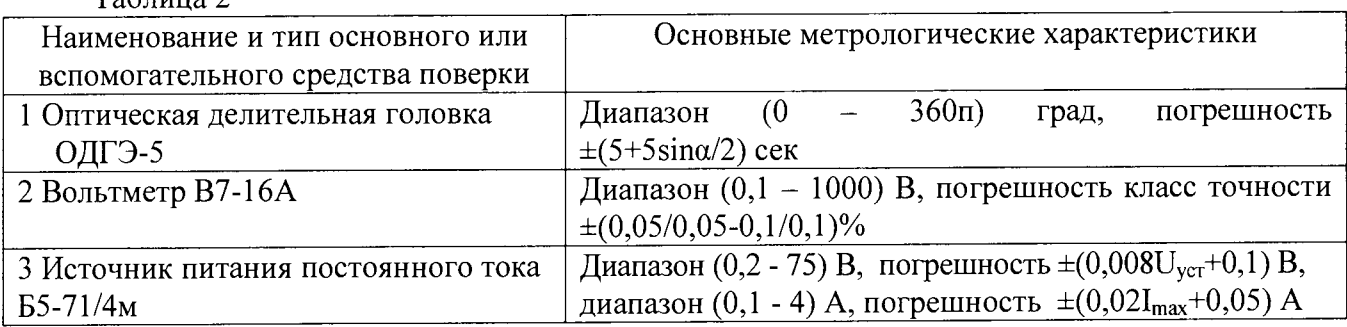

2.2 Допускается замена средств поверки, указанных в таблице 2, другими средствами поверки с равным или более высоким классом точности.

#### 3 Требования безопасности

3.1 При проведении поверки необходимо соблюдать общие требования безопасности по ГОСТ 12.3.019 и требования на конкретное поверочное оборудование.

#### 4 Условия поверки

4.1 Все операции при проведении поверки, если нет особых указаний, должны проводиться в нормальных климатических условиях:

- температура окружающего воздуха от 15 °С до 30 °С;

- относительная влажность воздуха от 45 % до 75 %;
- атмосферное давление от 86 до 106 кПа (от 645 до 795 мм рт. ст.);
- напряжение питания  $\pm$ (27,0 $\pm$ 0,1) В.

#### **5 Подготовка к поверке**

5.1 Перед проведением поверки испытательные установки, стенды, аппаратура и электроизмерительные приборы должны иметь формуляры (паспорта) и соответствовать стандартам или техническим условиям на них.

5.2 Не допускается применять средства поверки, срок обязательных поверок которых истек.

5.3 Предварительный прогрев контрольно-измерительных приборов должен соответствовать требованиям технических описаний и инструкций по эксплуатации на них.

5.4 Контрольно-измерительные приборы должны быть надежно заземлены с целью исключения влияния электрических полей на результаты измерений.

5.5 В процессе поверки датчика менять средства измерений не рекомендуется.

5.6 Порядок проведения испытаний должен соответствовать порядку изложения видов испытаний в таблице 1.

#### **6 Проведение поверки**

#### **6.1 Контроль внешнего вида и маркировки**

6.1.1 Контроль внешнего вида и маркировки акселерометра проводить визуальным осмотром. При проверке внешнего вида руководствоваться следующими требованиями:

- внешний вид акселерометра должен соответствовать требованиям чертежей.

- не допускается на поверхности акселерометра сколы, трещины, вмятины, следы коррозии, раковины, отслоения покрытия и другие дефекты за исключением отдельных царапин и вмятин (точек), которые ухудшают шероховатость поверхности не более, чем на один диапазон числовых значений параметров, указанных в конструкторской документации. Наружная поверхность трубки кабельной перемычки должна соответствовать требованиям раздела 1 ТУ 3491-005-00214639.

На корпусе каждого датчика должно быть отчетливо выгравировано:

- АЛО 034-01 - индекс акселерометра;

- ХХХХХХ - заводской номер;

-±1,4 - верхний и нижний пределы диапазона измерений;

- 8 = верхний предел частоты частотного диапазона измерений;

- (C<sub>Э</sub>) – знак защиты от статического электричества.

- <sup>\*</sup>,  $\overline{z}$ ,  $\rightarrow$   $\gamma$  – направление осей системы координат, связанной с установочной плоскостью;

-  $\uparrow$  - направление измерительной оси;

# **6.2 Контроль коэффициента преобразования и приведенного значения погрешности аппроксимации градуировочной характеристики акселерометров. Контроль смещения нуля**

6.2.1 Подстыковать приспособление МКНИ.441513.002-01 к оптической делительной головке ОДГ-5 (головке) и выставить его в горизонт в двух направлениях при помощи уровня брускового 200-0,05 ГОСТ 9392 так, чтобы пузырек уровня был на середине ампулы с точностью ±1 деление.

6.2.3 Закрепить акселерометр за плоскость YOZ на приспособлении так, чтобы при горизонтальном положении приспособления измерительная ось X была направлена стрелкой вверх, а измерительная ось Y находилась в горизонтальной плоскости и направлена вдоль продольной оси приспособления. Повернуть шпиндель головки на 90°, при этом показания на лимбах головки должны быть нулевыми.

Примечание - Начало системы координат 0 определяется как точка пересечения осей X, Y, Z и на корпусе акселерометра не гравируется.

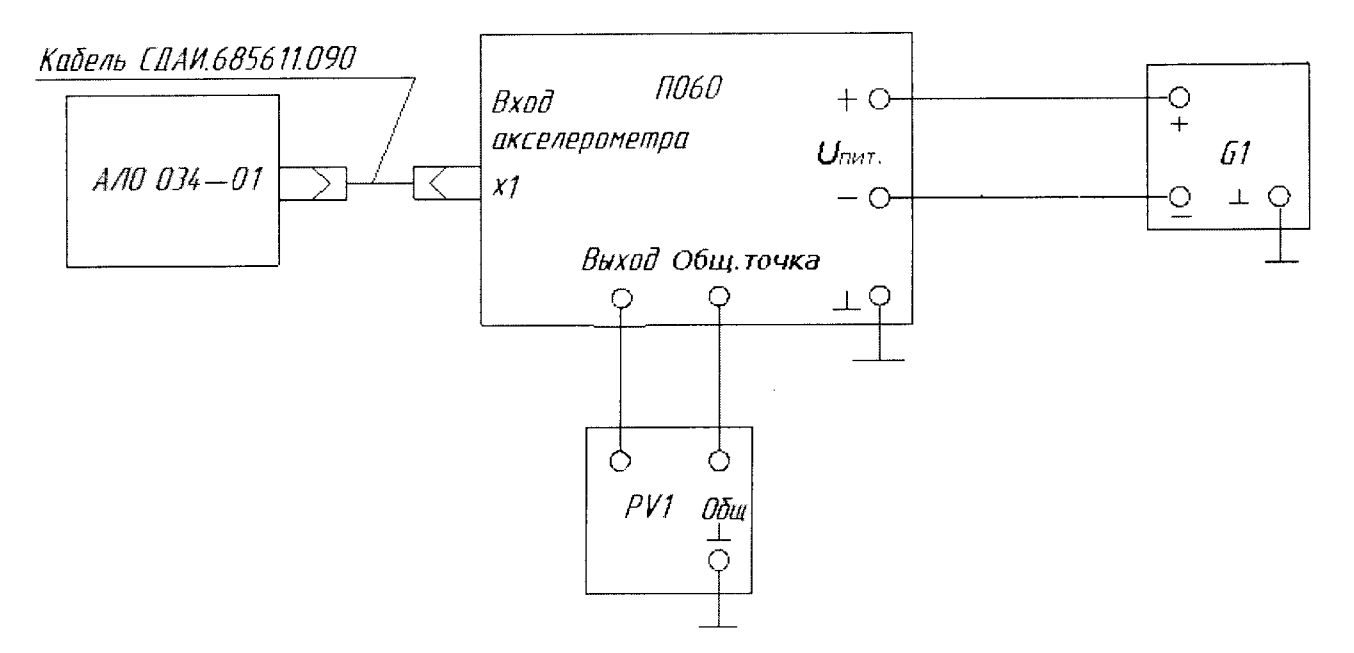

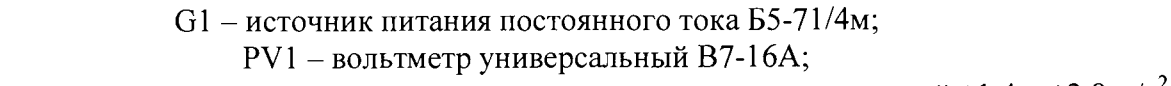

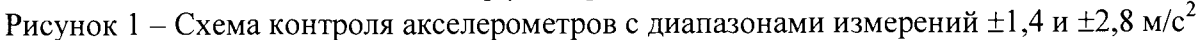

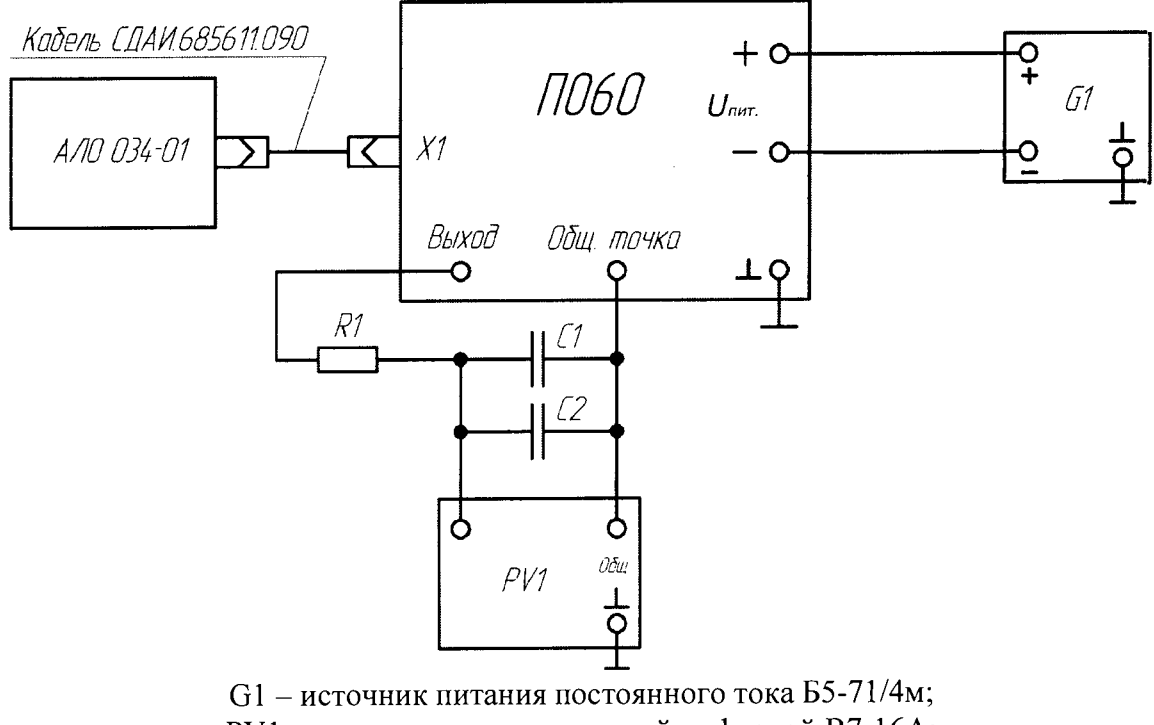

PV1 - вольтметр универсальный цифровой В7-16А; R1 — резистор С2-36-110 кОм±0,5%-А-Н-В ОЖ0.467.089 ТУ; С 1, С2 - конденсаторы К10-17а-Н90-1,5 мкФ ОЖ0.460.107 ТУ. Рисунок 2 — Схема контроля акселерометров с диапазонами измерений  $\pm 0.1$  и  $\pm 0.6$  м/с<sup>2</sup>

6.2.3 Собрать схему в соответствии с рисунком 1 для диапазонов  $\pm 1.4$  и  $\pm 2.8$  м/с<sup>2</sup> и рисунком 2 для диапазонов  $\pm 0.1$  и  $\pm 0.6$  м/с<sup>2</sup>. Установить напряжение источника G1 (27,0 $\pm$ 0,1) В. Подключить вольтметр PV1 к клеммам ВЫХОД и ОБЩ. ТОЧКА пульта П 060.

6.2.4 Установить в камере температуру (20 $\pm$ 2) <sup>0</sup>С и выдержать в ней акселерометр в течение 1 ч во включенном состоянии.

6.2.5 Измерить прибором PV1 выходное напряжение  $U_{1i}$  четыре раза подряд ( $i = 1, ..., 4$ ). Повернуть шпиндель головки на 180  $^{0}$  и вновь измерить выходное напряжение  $U_{2i}$  четыре раза подряд  $(i = 1, ..., 4)$ . Результаты измерений занести в таблицу, выполненную по форме таблицы 3.

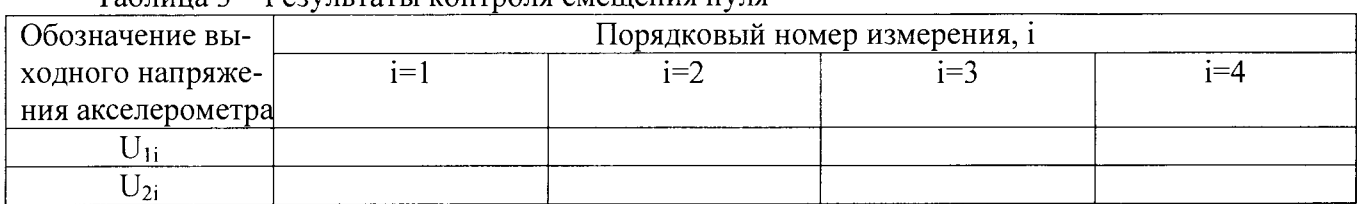

Таблица 3 - Результаты контроля смещения нуля

6.2.6 Определить смещение нуля по формуле (5) приложения А.

6.2.7 Зафиксировать угол  $\alpha_0$ , соответствующий положению шпинделя, в котором напряжение  $U_{1i}$ или  $U_{2i}$  меньше отличается от значения +3 В.

Примечание - Перед установкой отрицательных углов необходимо привести их к виду, удобному для установки на лимбах головки путем вычитания из значения  $\alpha_0$  абсолютного значения углов  $\alpha_3$ ,  $\alpha_2$ ,  $\alpha_1$ ,  $\alpha$ .

6.2.8 Повернуть шпиндель головки на угол минус  $\alpha$  (угол  $\alpha$  см. в таблице 4). Измерить выходные напряжения  $U_{ii}^{M}$  (i=1, i=1).

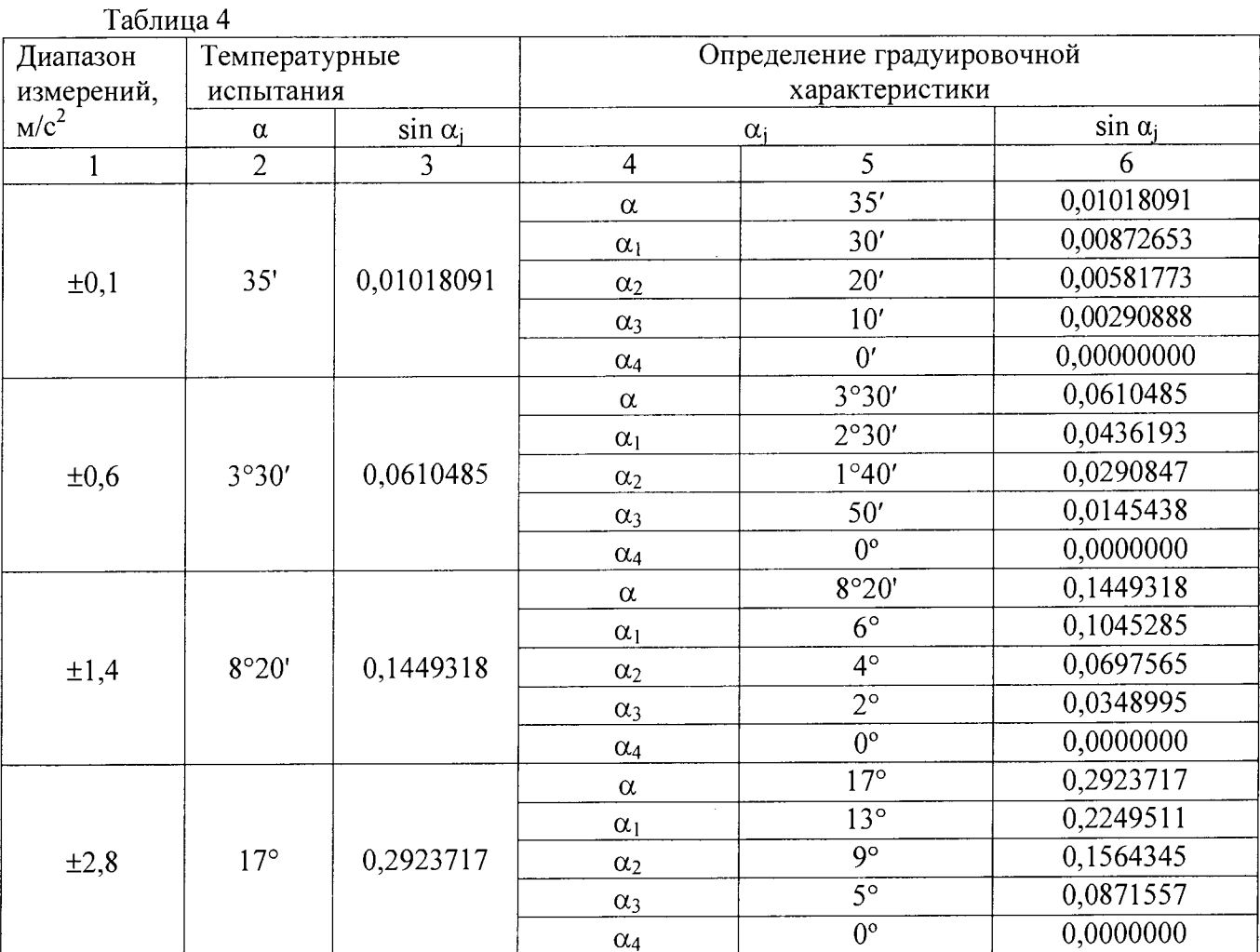

Результаты испытаний занести в таблицу, выполненную по форме таблицы 5.

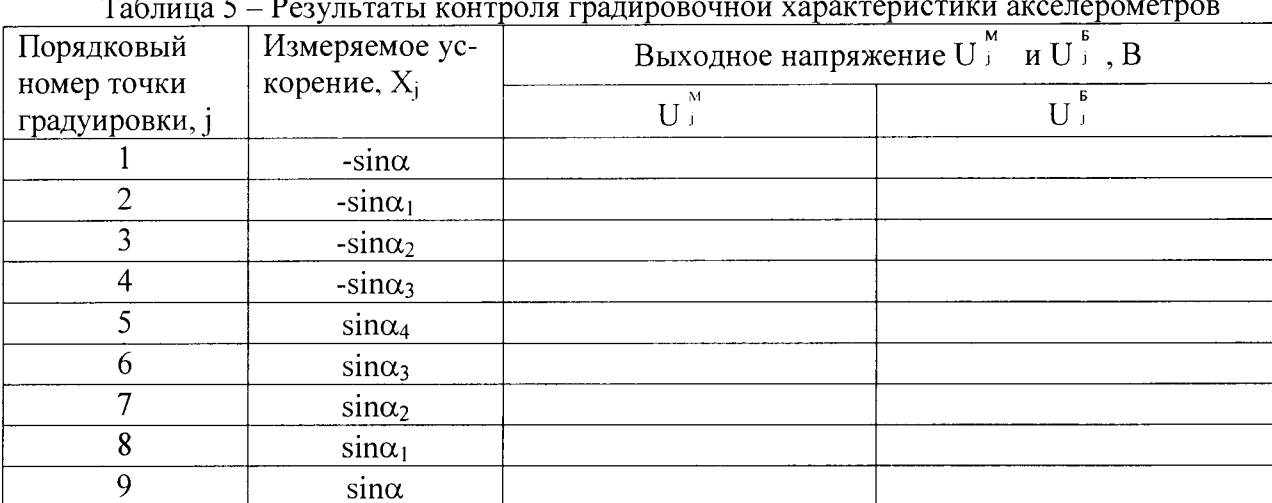

6.2.9 Поворачивая шпиндель головки на угол минус  $(\alpha_1, \alpha_2, \alpha_3)$ ,  $\alpha_4$ , плюс  $(\alpha_3, \alpha_2, \alpha_1, \alpha)$ относительно  $\alpha_0$ , измерить выходные напряжения  $U_{ij}^M$  (i=1, j=2, ..., 9), соответствующие 2, ..., 9 точкам прямого хода.

6.2.10 Поворачивая шпиндель головки от угла плюс  $\alpha$  до угла минус  $\alpha$ , измерить выходные напряжения  $U_{i_9}^s$ , ...,  $U_{i_1}^s$  (i=2, j=9, ..., 1), соответствующие 9, ..., 1 точкам обратного хода ГХ.

6.2.11 Определить значения коэффициента преобразования,  $K_0$ , погрешности аппроксимации,  $\sigma_a$  по формулам (6)-(9) Приложения А.

6.2.12 Результаты испытаний считать положительными, если:

- значение коэффициента преобразования для акселерометра с диапазоном измерений  $\pm 0.1$  м/с<sup>2</sup> находится в интервале от от 15,930 до 19,470 В·с<sup>2</sup>/м;

- значение коэффициента преобразования для акселерометра с диапазоном измерений  $\pm 0.6$  M/c<sup>2</sup> находится в интервале от 3,0645 до 3,7455 В·c<sup>2</sup>/м;

- значение коэффициента преобразования для акселерометра с диапазоном измерений  $\pm 1.4$  м/с<sup>2</sup> находится в интервале от 1,35585 до 1,65715 В·с<sup>2</sup>/м;

- значение коэффициента преобразования для акселерометра с диапазоном измерений  $\pm 2.8$  м/с<sup>2</sup> находится в интервале от 0,71883 до 0,87857 В·с<sup>2</sup>/м;

- значение смещения нуля находится в интервале от 2,7 до 3,3 В;

- приведенное значение погрешности аппроксимации ГХ не превышает 0,1 %.

## 6.3 Контроль значения приведенной погрешности

6.3.1 Определить значение основной погрешности  $\gamma_0$  в процентах обработав результаты испытаний по п. 6.2 по формулам  $(1) - (4)$  Приложения А.

6.3.2 Результаты испытаний считать положительными, если значение допускаемой основной погрешности находится в пределах  $\pm$  0,1 %.

## 7 Оформление результатов поверки

7.1 Результаты поверки преобразователей оформить в соответствии с Приказом Министерство промышленности и торговли РФ от 2 июля 2015 г. № 1815 «Об утверждении Порядка повеления поверки средств измерений, требования к знаку поверки и содержанию свидетельства о поверке».

# Приложение А<br>Таблица оперативной информации к обработке результатов испытаний

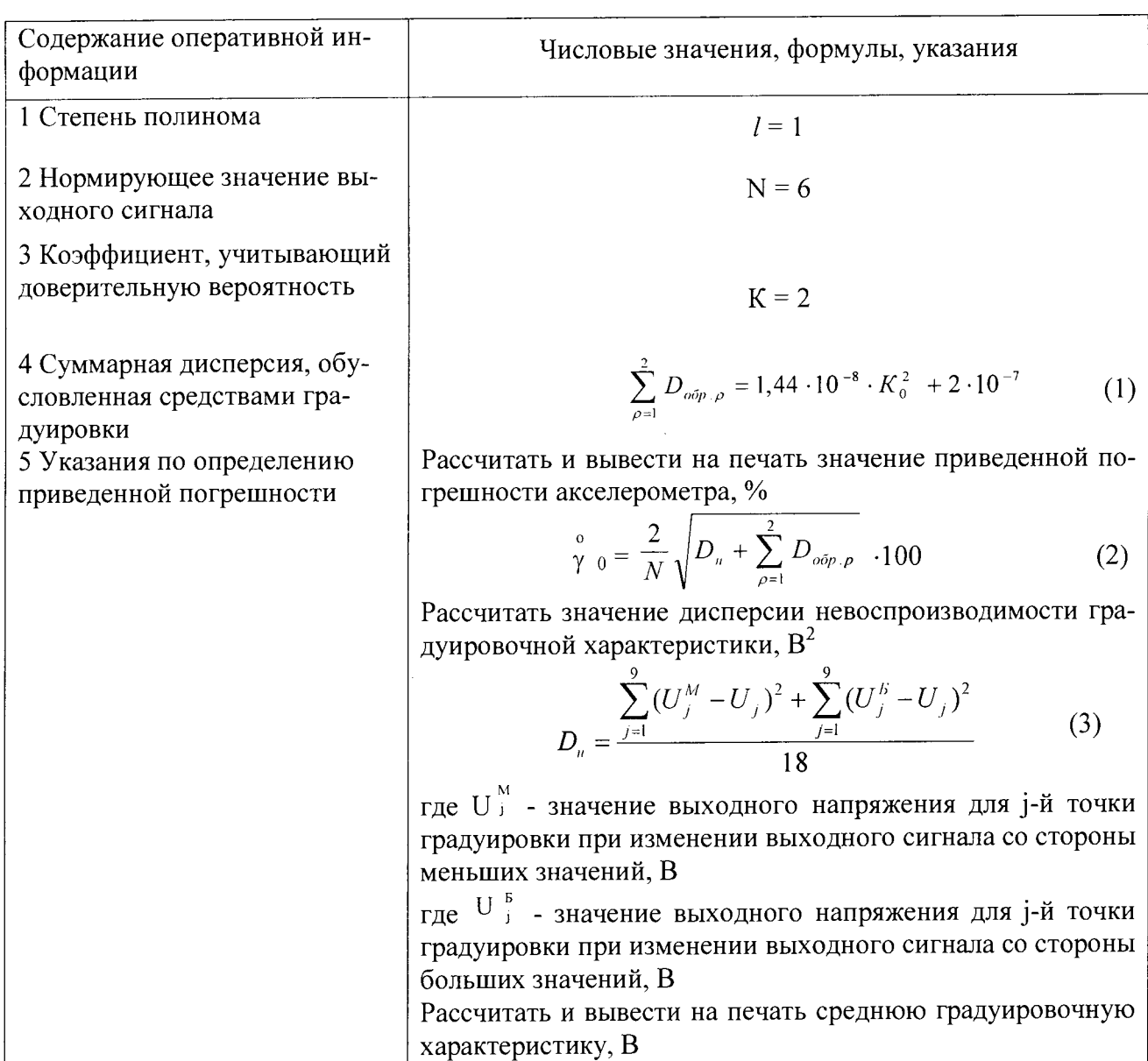

 $\bar{z}$ 

$$
U_j = \frac{U_j^M + U_j^B}{2}
$$
 (4)

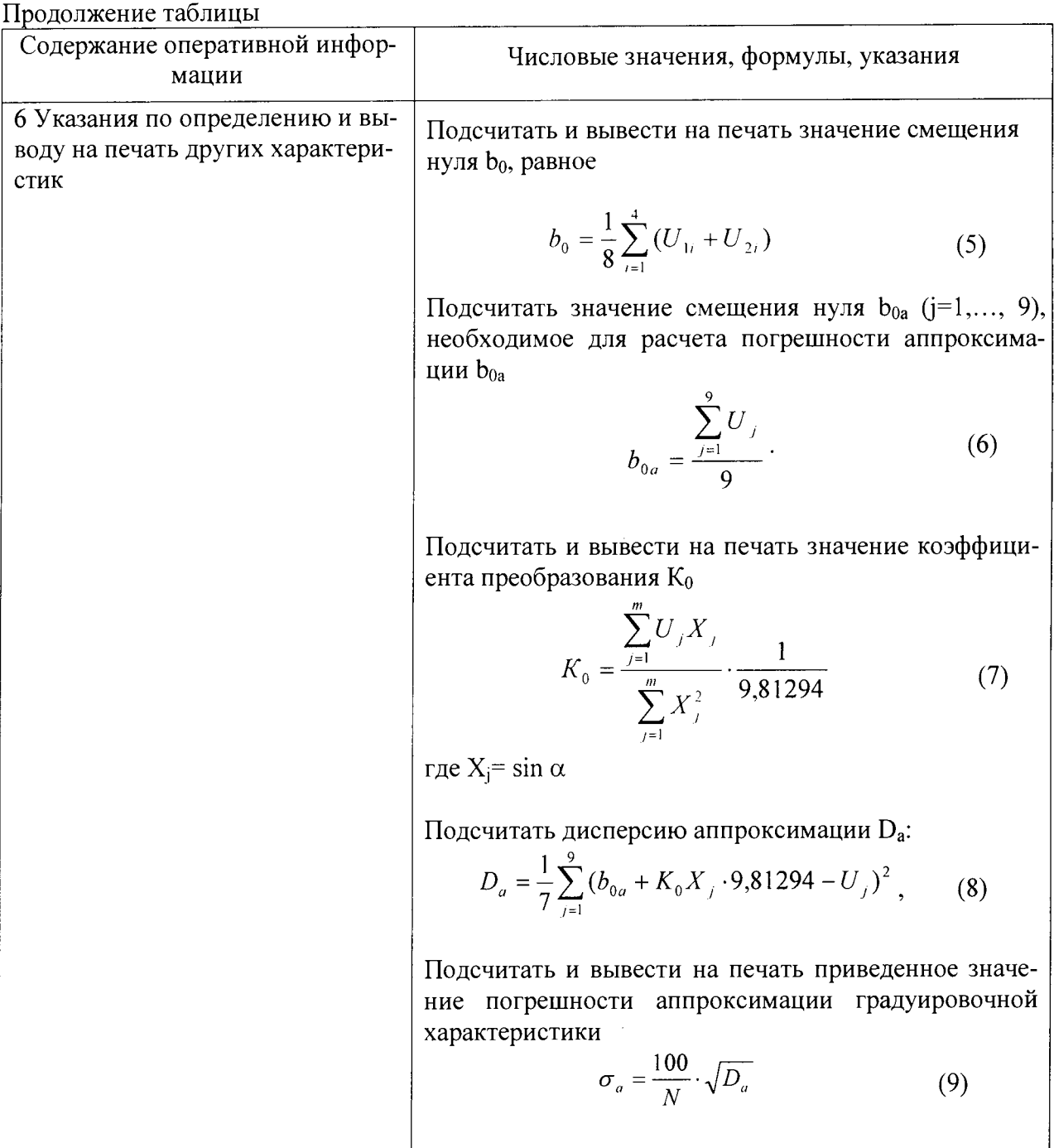